# **Test-Run Crack X64**

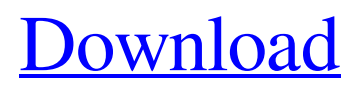

### **Test-Run Crack +**

Tests a program without stopping it. Creates a backup of the Registry before your tests. You can switch back to your normal Registry after your tests. Test-Run Full Crack commands: Active and Inactive Registry: TEST-RUN> Active or Inactive Registry: Get the current Registry TEST-RUN> Active Registry: Run the program in the Inactive Registry TEST-RUN> Inactive Registry: Close the program in the Active Registry Tests without stopping program: TEST-RUN> Run without stopping the program in the Inactive Registry TEST-RUN> Run without stopping the program in the Active Registry TEST-RUN> Exit without stopping the program in the Active Registry Register from Registry: TEST-RUN> Get Registry Backup: Start the active and inactive Registry and backup your Registry Install or Uninstall program: TEST-RUN> Install or Uninstall program: You can install or uninstall a program from your Registry Backup. Use the "Install" or "Uninstall" entry to start the program in the registry. A: I have also found it useful to use regedit if you have it to look at a registry eg. regedit.exe test.exe to see details about a particular registry key. In the new key: subkeys contains details about the key (when it's created/modified). This is not available in Vista. New fast-lane toll lanes to be built in central Houston NEW YORK (AP) — For the fastest lane of traffic, you don't have to travel through Houston's central business district. The city is creating a toll lane for car and truck drivers traveling on the Sam Houston Tollway, the main thoroughfare through town. The Houston toll lane, which will be opening on Aug. 22, will stretch about 4 miles between the Sam Houston Tollway and the Interstate 45 overpass south of downtown. It's the first of its kind in Texas. The Transportation Commission of Harris County, which operates the Sam Houston Tollway, announced the plans earlier this month, saying the new lanes will allow vehicles traveling

## **Test-Run Crack + Full Product Key [32|64bit]**

For more information see The program TEST-RUN can be downloaded from here: A: I have used SRM (iCorps' software that is included with VM)) before and have used the 64bit version. I have used the 32bit version of SRM with a Windows XP VM and it works quite well. I did notice that during development, I had to rebuild the debug version of the binaries over and over again as it failed to close out properly. This is what I did in SRM: First, download the SRM.zip file. Extract the files using the "Extract here..." button. Create a new registry key in the HKEY\_LOCAL\_MACHINE\SOFTWARE\MICROSOFT\Corporate Development or HKEY\_LOCAL\_MACHINE\SOFTWARE\Corporate Development\Regional Director or whatever subkey you want to use to install the trial version. Create a new string key in the new registry key. Name it as "test-run". Create a new string key in the new registry key. Name it as "Test-Run". Set the test-run string to (path to the.exe file and the name of the version). Press the New button to create a new string value for the current string key. Set the value to (path to the.reg file). Give it a "Default value" with a description that says "Default test-run.reg" That's it! 6/10, respectively. Based on a comparison to the average co-occurrence network (line in red), we observe that the most important generators in the direct networks are part of the process (blue circles), but less important generators in the co-occurrence networks are not part of the process. We can conclude that the direct network does a better job at capturing the system-specific system properties of a continuous trajectory of meaningful events. This observation is consistent with the results on the ROC curves presented in Figure \[ROC\\_fig\] and further highlights that it is beneficial to perform local trajectory analysis as opposed to the complete trajectory of analysis. Conclusion {#conclusions}  $=$  ========= In this work, we proposed the measure of  $*$ 09e8f5149f

#### **Test-Run X64**

Test-Run has a built-in Monitoring System The Monitoring System is able to 1. detect what's going on 2. display the key/values that are used for information 3. verify that the component has been properly created 4. show test results. TEST-RUN runs as a background service that is needed for the above function. TEST-RUN is an Administrator Tool (just like the Setup Wizard) It runs as an Administrator Tool, and the un-inert Registry is placed (migrated) to another location. This feature may be used in Windows Vista Security update rollups, where the Setup Wizard runs as an Administrator, and then the setup functions are performed by the same setup or service that runs TEST-RUN. This may be seen as a risk, in some environments, where a malicious user could be prevented from performing setup functions by the "safety" of the administrator. TEST-RUN is used more often than most people would think. TEST-RUN can be started from the command line: test-run.exe /i /n /f [workspace path] [workspace file] /i[optional] - Start TEST-RUN from an IPROCESS /n - "NON-GUI" /f - "FULL" As TEST-RUN is a background service, START has to be run as Administrator. See Setup Utility pages to get how to do this. You can get the available command line parameters using the /? option. More information about TEST-RUN is available in the help file. A typical error to occur is when a subcomponent has not been built. See the TEST-RUN Help topic on how to troubleshoot errors. There are no shortcuts available. Gentoo Firefox Test Page #logo { float: left; } #main { border: 1px solid black; position: absolute; top: 20px; left: 20px; width: 200px; height: 200px

### **What's New in the?**

It loads and unloads your "normal" Registry. It removes the existing "inert" Registry before loading the new one. It tells you what program you are trying to test. It has a readme.txt for you. Installation: You simply need to download and run the EXE: Download (Requires Windows Vista or higher, working with.NET framework 4.0 or higher): Extract: "TestRunSetup-2-4-0.msi" Run Test-Run.exe Usage: "x86\TestRunSetup-2-4-0.exe" /s (To switch back to your normal Registry) "x86\TestRunSetup-2-4-0.exe" /u (To switch back to the "inert" Registry) See below to switch back to your normal Registry: "x86\TestRunSetup-2-4-0.exe" /s See below to switch back to the "inert" Registry: "x86\TestRunSetup-2-4-0.exe" /u Brentwood Assemblyman Joseph Beall will be the lead sponsor in the February 9th special election. He is the man you will see driving around in the pink Cadillac during the days leading up to the election. I have spent a lot of time with Joe Beall. He is a thoughtful man. He is not interested in the political rhetoric that sometimes accompany a campaign and is not interested in the extremes to which the other side can go. To him, these are two subjects that divide people and, without getting into a whole lot of political ideology, they do not mix well. While his politics are close to mine on many issues, he is not tied to any party or any particular lobby. He wants to see our community thrive. He is in the best position to represent the interests of Brentwood residents in the coming election because he knows them better than any other candidate. He knows them better than anyone else because he lives in Brentwood. Not surprisingly, he has to be a full-time member of the State

## **System Requirements For Test-Run:**

Windows 7 or higher 8 GB RAM or higher 256 GB free hard disk space NVIDIA GeForce GTX 970 or higher DirectX 11 or higher 10 GB hard disk space required 1. Install Origin 2. Launch Origin and click on the install button 3. Follow the installation instructions until you see a message that it is in install mode 4. Click on finish 5. If asked to restart the computer, restart it now 6. Open Origin and login 7. Select "

#### Related links:

<https://thecryptobee.com/jomho-srpg-editor-crack-free-final-2022/> <http://feelingshy.com/wp-content/uploads/2022/06/gracemm.pdf> <https://wormenhotel.nl/wp-content/uploads/2022/06/RubberStamp.pdf> [https://botkyrkaboxning.se/wp-content/uploads/2022/06/Album\\_Express.pdf](https://botkyrkaboxning.se/wp-content/uploads/2022/06/Album_Express.pdf) [http://zyynor.com/upload/files/2022/06/EiucrvnXVtDU9BmE8jVs\\_08\\_58f4672bc9677873aa84e](http://zyynor.com/upload/files/2022/06/EiucrvnXVtDU9BmE8jVs_08_58f4672bc9677873aa84ea13b8098e09_file.pdf) [a13b8098e09\\_file.pdf](http://zyynor.com/upload/files/2022/06/EiucrvnXVtDU9BmE8jVs_08_58f4672bc9677873aa84ea13b8098e09_file.pdf) <https://www.anastasia.sk/domainmath-ide-0-1-2-crack-mac-win-latest-2022/> <https://rmexpressglob.com/pc-monitor-expert-2013-crack-full-version-free-download-latest/> [http://www.renexus.org/network/upload/files/2022/06/U1NOXqbOPWGam318pE7h\\_08\\_58f467](http://www.renexus.org/network/upload/files/2022/06/U1NOXqbOPWGam318pE7h_08_58f4672bc9677873aa84ea13b8098e09_file.pdf) [2bc9677873aa84ea13b8098e09\\_file.pdf](http://www.renexus.org/network/upload/files/2022/06/U1NOXqbOPWGam318pE7h_08_58f4672bc9677873aa84ea13b8098e09_file.pdf) [https://itsupportnetwork.com/bome-039s-mp3-renamer-free-registration-code-3264bit](https://itsupportnetwork.com/bome-039s-mp3-renamer-free-registration-code-3264bit-latest-2022/)[latest-2022/](https://itsupportnetwork.com/bome-039s-mp3-renamer-free-registration-code-3264bit-latest-2022/) <https://beautyprosnearme.com/bytesphere-agent-april-2022/> <https://wavecrea.com/?p=4646> [http://zyynor.com/upload/files/2022/06/tlCPJdVouR9XTxIFw5Rl\\_08\\_58f4672bc9677873aa84ea](http://zyynor.com/upload/files/2022/06/tlCPJdVouR9XTxIFw5Rl_08_58f4672bc9677873aa84ea13b8098e09_file.pdf) [13b8098e09\\_file.pdf](http://zyynor.com/upload/files/2022/06/tlCPJdVouR9XTxIFw5Rl_08_58f4672bc9677873aa84ea13b8098e09_file.pdf) [https://bfacer.s3.amazonaws.com/upload/files/2022/06/C8XIwvHEejyRdb3dF2E2\\_08\\_58f4672b](https://bfacer.s3.amazonaws.com/upload/files/2022/06/C8XIwvHEejyRdb3dF2E2_08_58f4672bc9677873aa84ea13b8098e09_file.pdf) [c9677873aa84ea13b8098e09\\_file.pdf](https://bfacer.s3.amazonaws.com/upload/files/2022/06/C8XIwvHEejyRdb3dF2E2_08_58f4672bc9677873aa84ea13b8098e09_file.pdf) <https://jobdahanday.com/kleaner-crack-lifetime-activation-code-download-2022/> <http://www.rosesebastian.com/wp-content/uploads/2022/06/narmemyl.pdf> <http://dox.expert/?p=15685> <https://friengo.com/wp-content/uploads/2022/06/lemray.pdf> <https://www.kalybre.com/?p=18536> <https://www.renegade-france.fr/wp-content/uploads/2022/06/manfemme.pdf> <https://exploreburystedmunds.com/wp-content/uploads/2022/06/GherkinEditor.pdf>